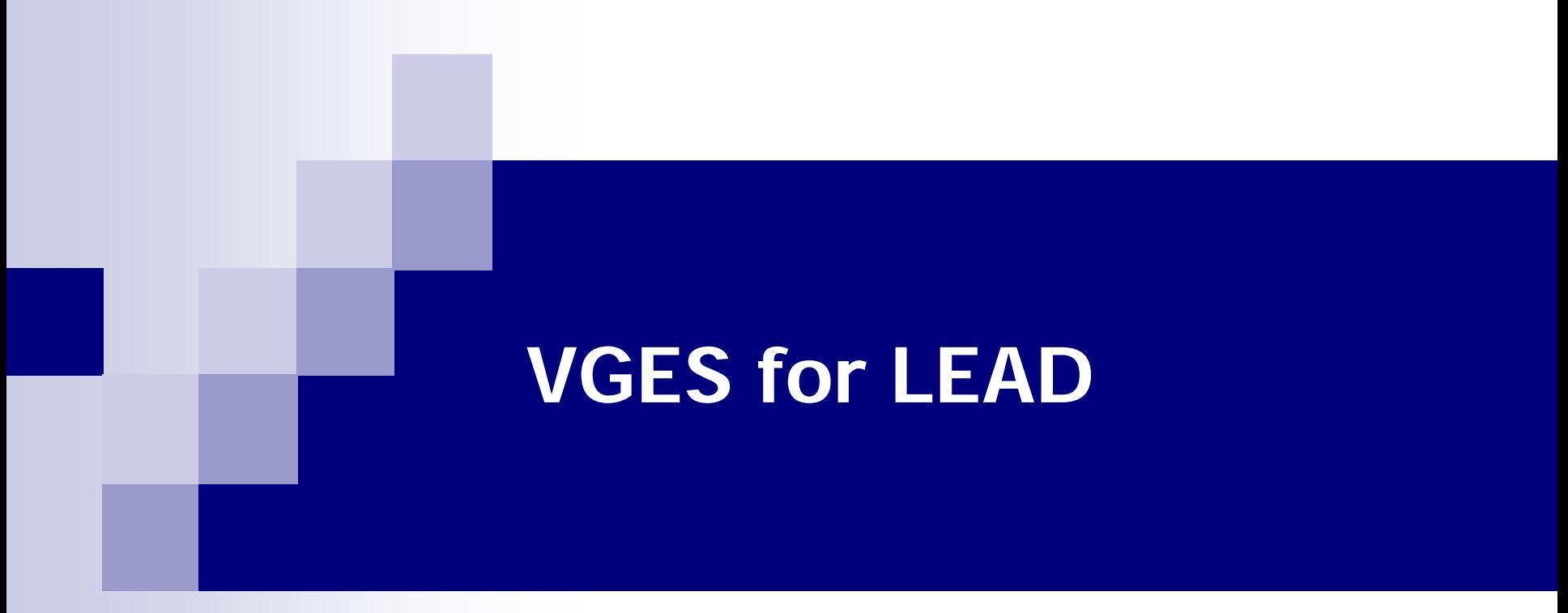

**Yang-Suk Kee, Carl Kesselman Information Sciences InstituteUniversity of Southern California**

## **VGES Interaction Diagram** Resource Statusvgdl VG VG VGNode Job Status FINDBINDRUN**VGBindVGDL Parser VGLaunch VGFAB**SlotManager SlotManager **SlotManager** SlotManager **SlotManager**  $GL(S?)$  $G|S?$  $\mathbf C$ RM**RMIRMI** EE **JMI JMI**  $\mathbf C$  $\mathbf{C}$ **Infostore**P? $\left| \begin{array}{c} \circ \\ \circ \end{array} \right|$ **Bind GRAM Launch GRAM** start**Q Predictor pbsglidin Local PBS**

## **SVG Specification**

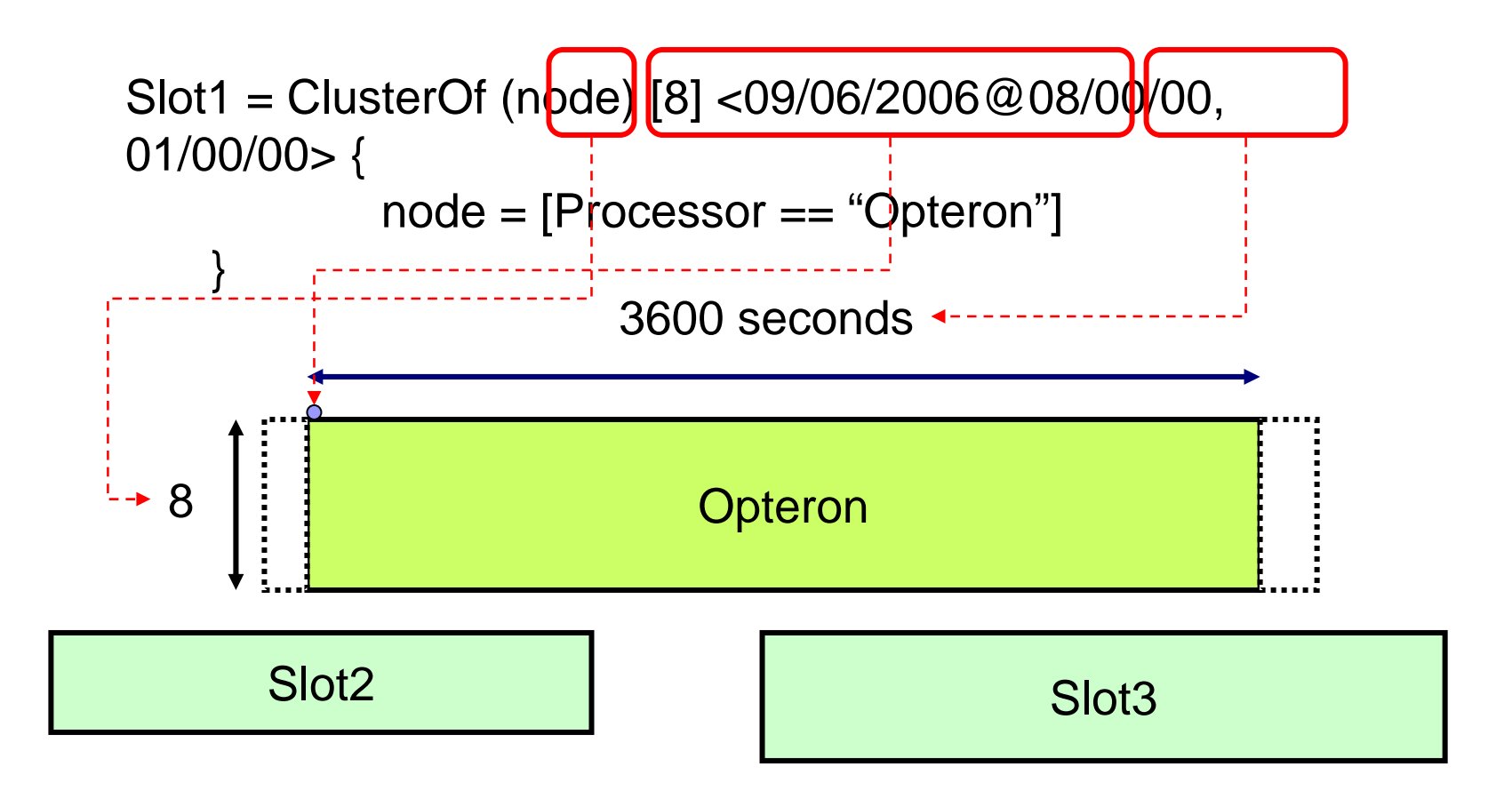

Resource states before the "start time" or after the "duration" are undefined.

## **Resource Selection**

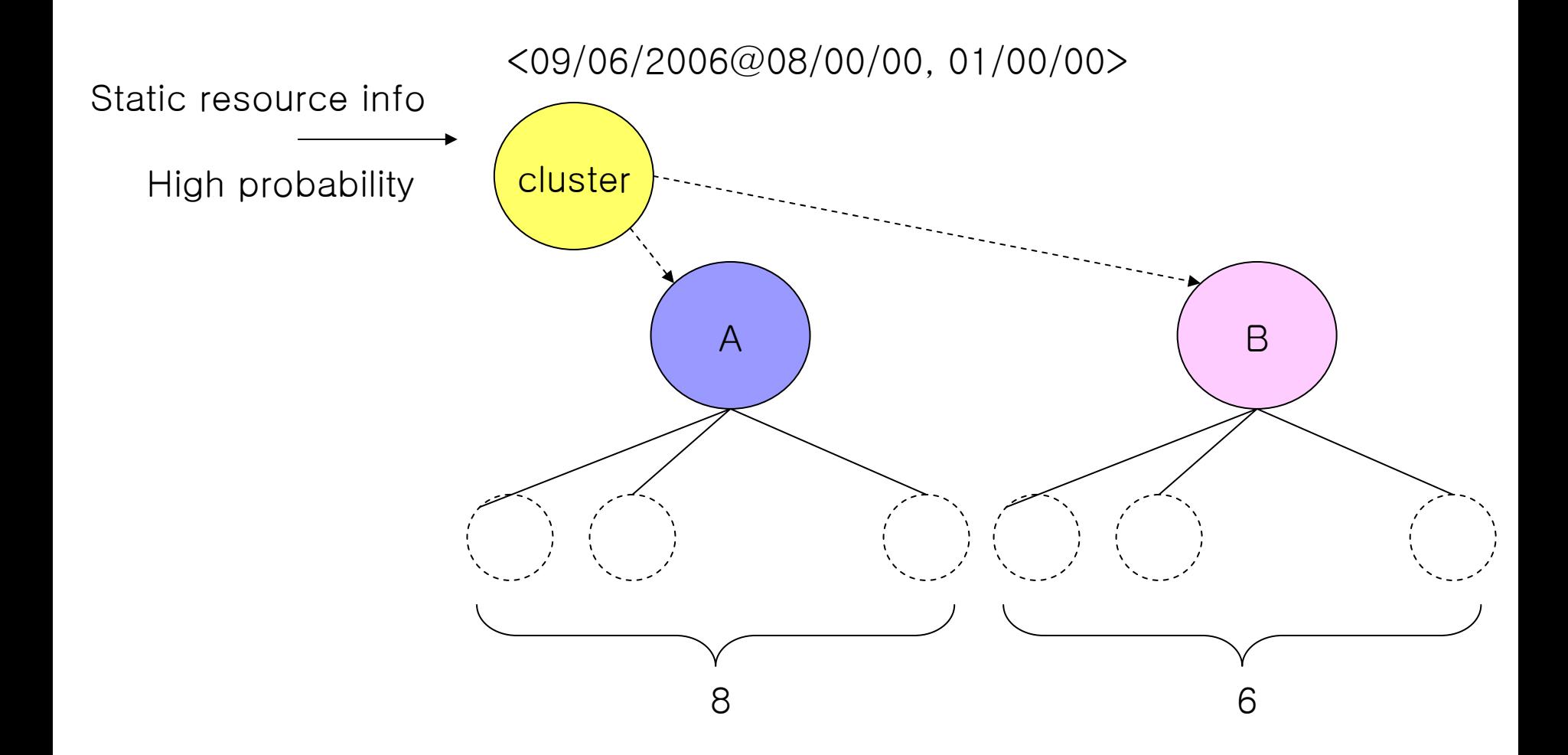

## **Slot Management**

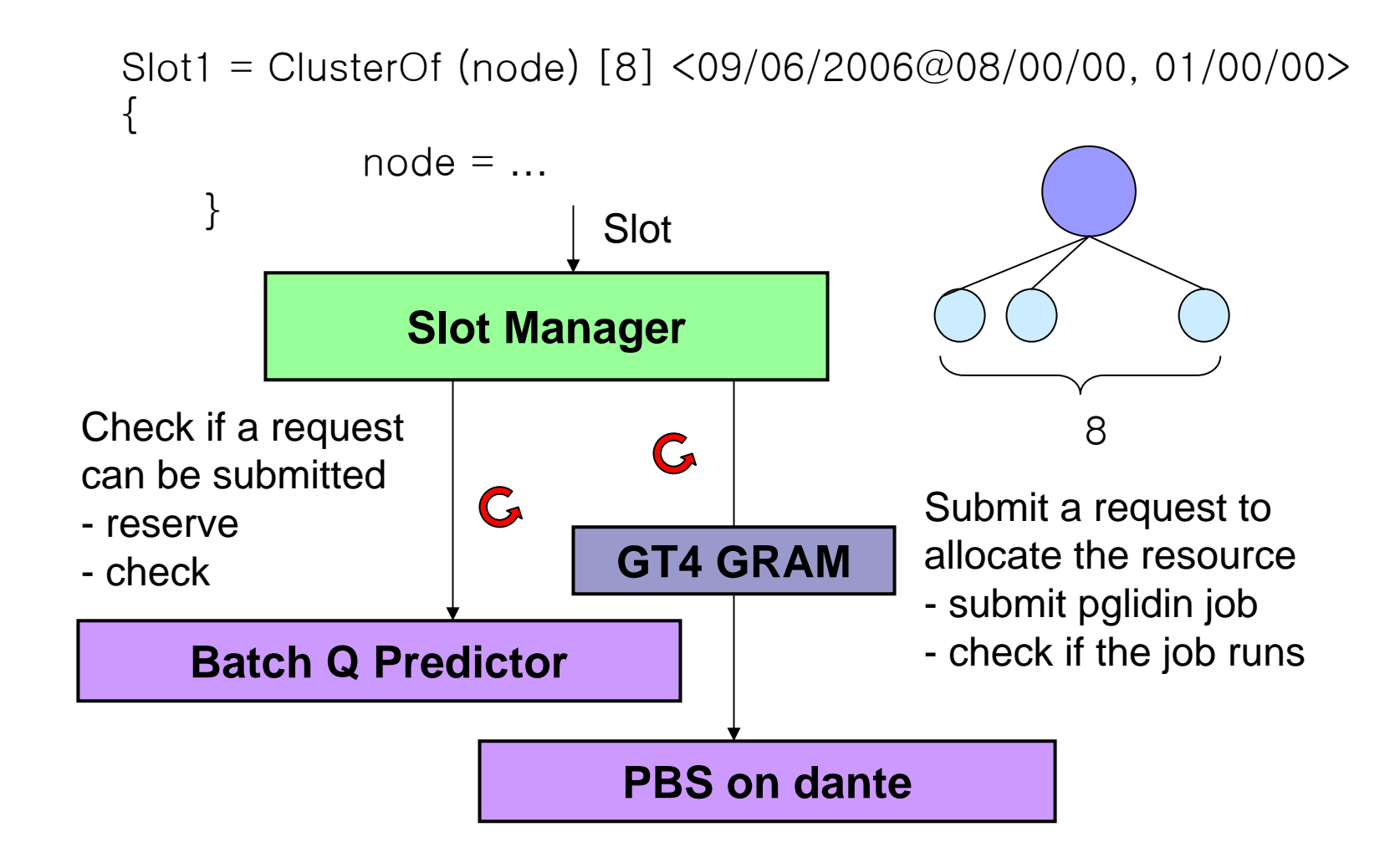

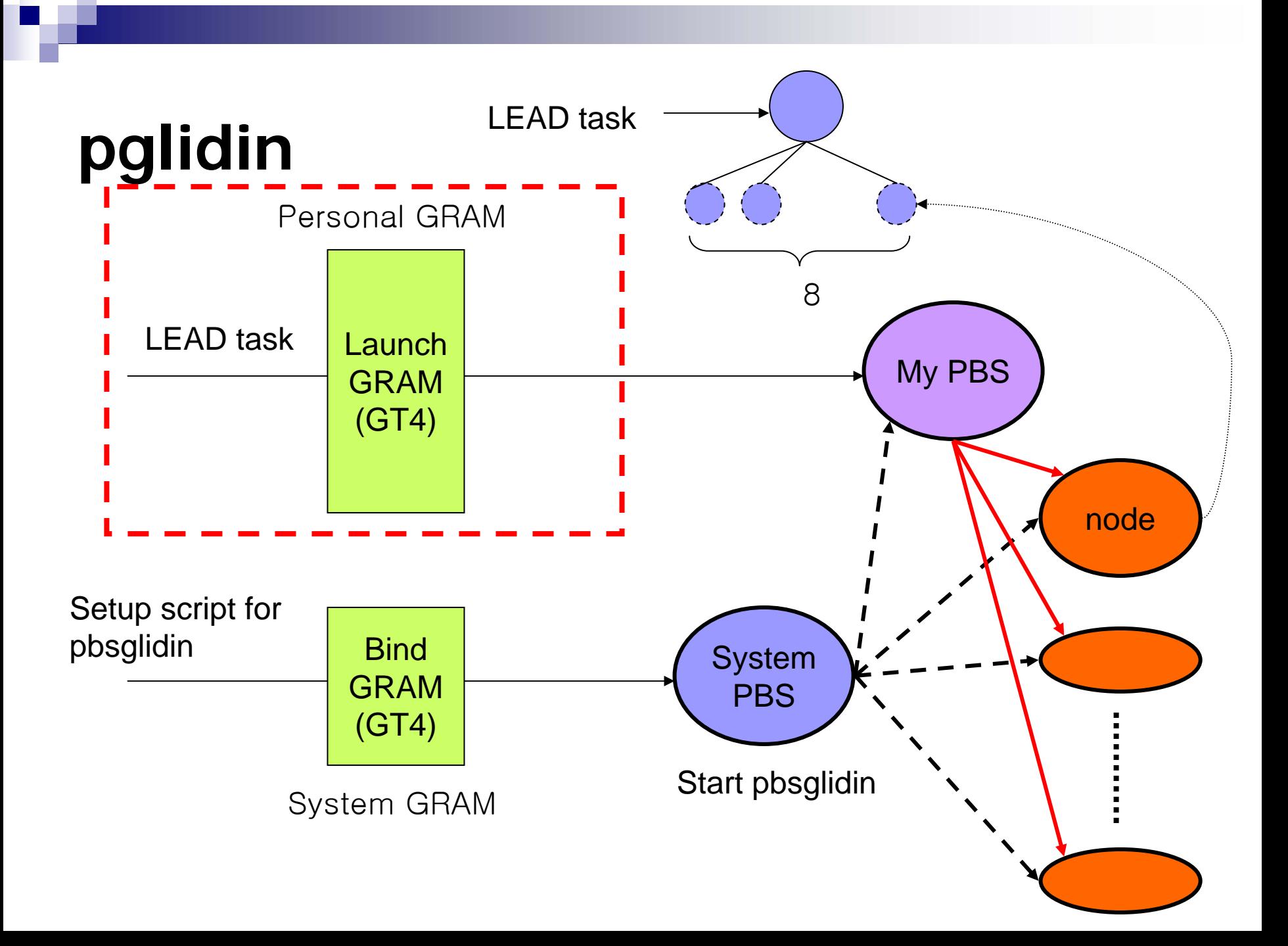